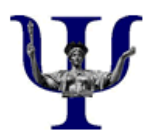

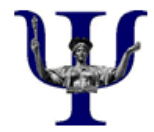

**New students:** Complete this form and discuss it with your Program Advisor (DUS) prior to registration. Include courses you PLAN to take as well as those you have already completed.

**Seniors:** Submit an updated copy of this form via email to the Undergraduate Curriculum Assistant (uca@psych.columbia.edu) prior to registering for your final semester.

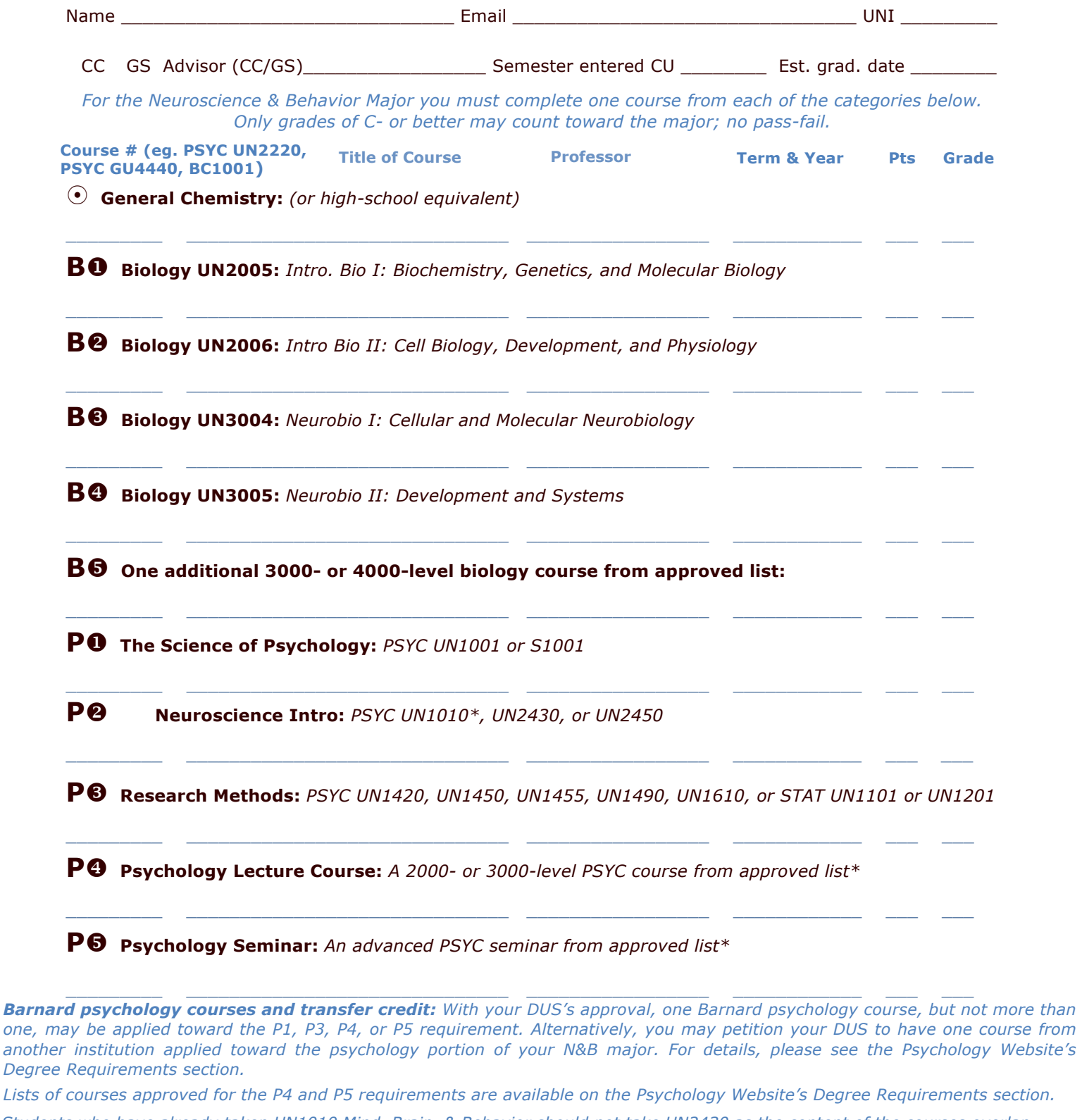

*\* Students who have already taken UN1010 Mind, Brain, & Behavior should not take UN2430 as the content of the courses overlap significantly. Please refer to our overlapping courses section on our website.*